**Descargar Xforce Para Autocad 2014 ##TOP##**

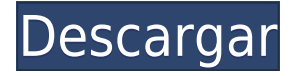

Esta es una de las mejores piezas de software que he usado en mi vida, si no la mejor. ¿Por qué? *Fácil de usar* características de diseño de software, excelente precio. Para descargar el archivo, debe tener una cuenta de Adobe. (aunque una cuenta gratuita es mejor) Una vez que se ha creado el modelo, también se puede exportar en varios formatos, como DWG (AutoCAD), DXF (Solidworks), OBJ (Maya), STL (Solidworks) y MTL (ProE). ), y otros formatos de archivo a través de la API de Python. Tinkercad tiene muchos modelos prefabricados, como engranajes, placas, reglas, paneles planos, manchas, etc. Tienen un foro y algunos tutoriales geniales. ABS Designs es uno de los mejores software CAD sin costo. Personalmente lo usé para mi proyecto final y me pareció un gran producto. No solo eso, es una pieza de software básica pero confiable que le ofrece muchas funciones. Una característica que me gusta de este software es que le brinda un tutorial que lo guía paso a paso y, por lo tanto, puede aprovechar al máximo este software. Y como obsequio, funciona sin problemas y tiene una excelente interfaz web. Sí, ABS Designs es el mejor software CAD gratuito para trabajar. Recientemente comencé a usar este programa y parece una forma rápida de hacer proyectos simples. No me gustó el hecho de que tuve que registrarme, pero aún así era una buena herramienta. Este software gratuito tiene una buena curva de aprendizaje. Todos los programas que me interesan los he probado hasta ahora: Inventor, FreeCAD, CubeCAD, OpenSCAD, FreeCAD, Cadman y Cortex. Encontré que el mejor también es Autocad. Me resulta familiar y el precio es bueno. Si tiene en sus manos una licencia de profesional de diseño para AutoCAD, puede realizar múltiples diseños de dibujo sin tener que comprarlos todos cada vez. Las membresías de AutoCAD también son excelentes para ahorrarle dinero que se habría destinado a la compra de derechos adicionales o copias del diseño que desea utilizar.

## **AutoCAD Torrent (Código de activación) Windows 2022 En Español**

**Descripción:** El curso básico de AutoCAD lleva a los estudiantes al siguiente nivel en términos de comprensión de los conceptos fundamentales del uso del software. Los candidatos obtendrán experiencia práctica en el dibujo de funciones de AutoCAD que se pueden utilizar en cualquier aplicación CAD. Se hace hincapié en el uso de la función paramétrica de AutoCAD. Vea el programa \"Ecuación de un círculo\" en acción. Asignaciones de clase, laboratorio y tareas. **Descripción:** Navisworks: Inventor to Navisworks es una introducción a Navisworks y Navisworks to Inventor. Es para aquellos estudiantes que tienen interés en la navegación, la topografía o la cartografía. Los estudiantes aprenderán a navegar, ver, mapear y proyectar datos de Navisworks a Autocad y Revit. **Descripción:** El Grupo ACME proporciona el software, los cursos y el soporte profesional necesarios. ACME es reconocido mundialmente como líder en la educación de AutoCAD. Desde un solo curso de AutoCAD, los estudiantes toman el mando de AutoCAD y aprenden a tomar las decisiones de diseño necesarias para el éxito en cualquier industria. ACME Training and Education sirve a los usuarios de AutoCAD desde principiantes hasta avanzados. Incluso puede aprender a administrar su configuración de AutoCAD y alojar su propio producto. Con ACME, obtiene la mejor solución para sus necesidades. **Descripción:** Nuestra Certificación de AutoCAD y Civil Textures para AutoCAD 2012 está dirigida a los usuarios actuales de AutoCAD que desean aprender a usar AutoCAD Civil Textures en cualquier proyecto específico. El curso enseñará a los estudiantes cómo cargar y utilizar AutoCAD Civil Textures y cómo transferir imágenes existentes al Civil Textures Scheme. Este curso es la forma perfecta de aprender Texturas de AutoCAD Civil. Nota: Las texturas civiles no se incluyen en los cursos AutoCAD Basic o AutoCAD Concrete Textures. Los participantes pueden traer sus propias Texturas Civiles para usarlas y aplicarlas en un proyecto.No hay costo adicional para usar Civil Textures y hay una gran biblioteca de Civil Textures disponible para

explorar en cualquier momento. 5208bfe1f6

## **Descarga gratis AutoCAD con clave de licencia Con código de licencia x32/64 {{ NUevo }} 2022 Español**

AutoCAD es el programa de dibujo y diseño de ingeniería más popular, lo que lo convierte en una gran habilidad profesional. Esto ha hecho que una gran cantidad de personas conozcan el software, y es fácil encontrar capacitación de AutoCAD en línea. Además, hay muchas universidades que ofrecen cursos que cubren AutoCAD. También hay programas de capacitación en línea que pueden ayudarlo a ponerse al día con el software y pueden ayudarlo a aprender el software. Estos programas pueden ayudarlo a poner un pie en la puerta de una carrera en AutoCAD. Aprender los conceptos básicos de AutoCAD es el primer paso para poder ser el usuario más eficiente del programa. Una de las mejores formas de aprender es usar el tutorial que viene con el programa. Es la mejor manera de asegurarse de utilizar el programa lo mejor que pueda. Aprender el programa significa más que simplemente comenzar con un tutorial y perderse en el proceso; nadie quiere hacer eso. Aprovechar el tutorial le enseña los conceptos básicos del programa, incluido el uso de las herramientas, los comandos básicos y los sistemas básicos. No tendrá que preocuparse por perder tiempo o dinero valioso si aprende las funciones y características básicas. AutoCAD es una aplicación robusta que funciona bien. Aprenderlo puede ser una tarea abrumadora con tantas funciones, pero es una aplicación muy poderosa. Es un programa de dibujo especializado y una herramienta muy útil. La interfaz y la configuración son divertidas y brindan una gran experiencia para principiantes. Aunque es una herramienta poderosa para profesionales, también es complicada y requiere mucha práctica y conocimiento para ser utilizada correctamente. Aunque AutoCAD es un programa de software avanzado que puede parecer intimidante, es más fácil de aprender con las instrucciones y la orientación adecuadas. El software CAD es un programa muy complicado que involucra diferentes tipos de dimensionamiento. AutoCAD es extremadamente fácil de aprender a usar cuando te das cuenta de los conceptos básicos del programa.Los principiantes encontrarán que su mejor manera de entender el programa es usándolo regularmente, ya sea usando los componentes básicos o trabajando con los numerosos subprogramas. Los principiantes encontrarán que el tutorial y el manual de conceptos básicos de AutoCAD los ayudarán a comenzar con el pie derecho.

autocad 2d sena descargar autocad 2015 descargar e instalar softonic descargar autocad en softonic descargar autocad 2015 32 bits softonic autocad 2009 descargar softonic autocad 2018 descargar softonic como descargar autocad sin registro autocad 2018 ingles descargar e instalar descargar e instalar autocad 2018 en ingles autocad 2018 descargar e instalar crack

Una buena manera de aprender AutoCAD es asistir a clases de capacitación presenciales que se ofrecen en universidades o centros de capacitación CAD. Al mismo tiempo, es importante tener en cuenta que los cursos que ofrecen las universidades pueden ser costosos. Tampoco hay garantía de calidad cuando se considera un centro de formación dirigido por una universidad. Como se mencionó anteriormente, hay varios métodos y formas diferentes de aprender AutoCAD. Puede acceder a tutoriales y videos en línea para aquellos que deseen aprender el software en su propio tiempo y según su conveniencia. Al mismo tiempo, puede asistir a programas de capacitación en persona, ya sea a través de un centro de capacitación CAD o con un socio de capacitación aprobado. Muchas empresas de capacitación en línea tienen su sede en el Reino Unido o Canadá, pero los centros de

capacitación generalmente se encuentran en los Estados Unidos. Los centros de formación tienen sus ventajas y desventajas, pero también puedes recibir una excelente formación en el centro de formación que elijas. El proceso y los métodos de aprendizaje realmente difieren de una experiencia de aprendizaje a otra, pero aquí hay algunos buenos consejos para comenzar: Comience con los tutoriales en video y un libro. Aprenderá más viendo videos instructivos y leyendo el libro que viendo solo un video. Práctica práctica práctica. Después de todo, dibujar es un arte; no te convertirás en un artista de la noche a la mañana. AutoCAD es una de las aplicaciones más populares y potentes para dibujar y crear planos y diseños. Tomará mucho tiempo y esfuerzo aprender AutoCAD, pero la dedicación para aprender AutoCAD valdrá la pena a largo plazo. Aprender sobre el software es el primer paso para convertirse en un usuario competente de AutoCAD. Si bien aprender sobre el software suele ser fácil, el material de aprendizaje en AutoCAD puede ser desalentador. Por ejemplo, el manual puede ser extenso, pero una manera fácil de aprender sobre AutoCAD es ver algunos tutoriales en video de expertos.Una vez que haya dominado los conceptos básicos de AutoCAD, puede comprar algún software de AutoCAD y comenzar a crear por su cuenta. A medida que mejora con el programa, puede seguir mejorando sus habilidades y experiencia.

Una vez que se vuelva experto en el uso de la interfaz y las herramientas de AutoCAD, puede comenzar a agregar valor a sus modelos. Para comenzar, supondremos que está utilizando una versión reciente de AutoCAD. También necesitará una idea básica de cómo abordar su primer modelo y sus parámetros. Si es nuevo en AutoCAD, hemos resumido algunos de sus conceptos más esenciales en esta primera sección. Si está siguiendo en una oficina o en una escuela, lleve un bolígrafo y papel para dibujar su primer modelo. **8. ¿Hay algo que no sepa sobre** los diversos tipos de dibujo disponibles y cómo funcionan. Me interesan especialmente los dibujos de trabajo y los dibujos arquitectónicos. **9. ¿Cómo puedo ayudar a mis alumnos a aprender CAD?**? Trabajo con un grupo bastante grande de estudiantes que se beneficiarían de CAD pero que perderán la motivación con el tiempo cuando les quede claro que nunca lo usarán. He pasado mucho tiempo tratando de averiguar qué puedo hacer para mejorar sus experiencias como tutores. Algunas de mis ideas han sido: Como consecuencia, puede aprender AutoCAD mediante el uso de libros y tutoriales. Puede tomar cualquier boceto de SketchUp, AutoCAD, AutoCAD LT u otros programas CAD y tener una buena idea de qué hacer. Sin embargo, esta puede no ser la mejor manera de aprender AutoCAD. de Lonely Planet *Aprendiendo AutoCAD* El libro es el mejor que he leído y experimentado. Cubre principalmente lo que estaba originalmente en AutoCAD R14 (Notas de la versión para Windows: http://ctb.cad.com/support/autocad\_r14\_rtm\_notes.asp). Está escrito por un antiguo instructor de AutoCAD R12 que vio la necesidad de un buen libro de AutoCAD. Con estos pasos en mente, puede abordar el aprendizaje de AutoCAD con confianza. Recuerda seguir practicando hasta que hayas dominado cada nueva información. La mayoría de las personas con habilidades básicas de dibujo (matemáticas básicas de cuarto grado) pueden ser profesionales de AutoCAD después de 3 a 6 meses de aprendizaje con este método.

<https://techplanet.today/post/descargar-parche-para-autocad-clasico> <https://techplanet.today/post/descargar-e-instalar-autocad-2019-paso-a-paso> <https://techplanet.today/post/autocad-2020-descargar-e-instalar-new-crack>

Una vez que comprenda los conceptos básicos del uso del software de Autodesk, puede decidir cuáles de las herramientas son relevantes para su proyecto deseado y luego puede refinar su conocimiento leyendo y viendo los muchos tutoriales en video en YouTube, viendo tutoriales en vivo en el centro de aprendizaje en línea de Autodesk. y hacer preguntas en los foros de Autodesk.

También es bueno aprender a trabajar en AutoCAD con empleados actuales o anteriores de Autodesk. Los siguientes pasos son demostraciones de cómo usar los comandos del teclado y cómo resolver problemas comunes. Resuelve ejercicios y cuestionarios para evaluar tu progreso. Cuando se trata de aprender a usar AutoCAD, lo primero que debe hacer es encender la computadora y asegurarse de que esté funcionando. El siguiente paso es asegurarse de que todos los programas de software necesarios estén instalados y en buen estado de funcionamiento. Además, no tenga miedo de usar la versión de prueba de AutoCAD si está en proceso de aprendizaje. Si lo hace, podrá aprender el software a su propio ritmo. Más importante aún, podrá ver cómo se ven sus dibujos en el software sin tener que comprar una licencia. Lo mejor es aprender a usar AutoCAD con un tutorial o un video. La forma más común de aprender AutoCAD es tomando un curso ofrecido en un colegio comunitario o centro técnico local. El instructor puede repasar el manual y mostrarle los conceptos básicos y qué herramientas usar en el proceso de dibujo. El software ofrece muchas plantillas de dibujo que puede utilizar para iniciar el proceso de dibujo. Aprenda todo lo que pueda sobre AutoCAD antes de descargar el software para evitar que lo abrume. Comprender algunos conceptos básicos sobre el diseño del software, los tipos de datos y cómo usar las diversas herramientas y comandos puede facilitar mucho las cosas. Con algunas de las aplicaciones que mencioné, puede crear fácilmente un archivo e imprimirlo. Sin embargo, ese no es el caso con AutoCAD. Necesitas saber cómo armar todo tu modelo.En AutoCAD, puede realizar muchos cambios, pero no desea realizar tantos cambios que el resultado no se parezca al original. Además, debe saber cómo trabajar con capas, de modo que pueda activarlas y desactivarlas para poner su modelo como un modelo 3D en una plataforma que mostrará el modelo en 3D. Con este artículo, has aprendido el primer paso de la metodología. Ahora, practica lo que aprendiste practicando. Resuelve ejercicios y cuestionarios para evaluar tu progreso.

Es posible que deba considerar volver a la escuela para su carrera en AutoCAD a fin de adquirir las habilidades que necesita para trabajar en este campo y trabajar en proyectos más difíciles. AutoCAD es una carrera muy bien pagada. Si trabaja para una empresa de software, ganará un gran salario. Hay varios aspectos de AutoCAD que pueden resultar confusos de aprender. Puede tener un sitio web que brinde tutoriales interactivos para aprender a usar el software, pero aún necesitará capacitación adicional para comprender realmente el software. **5. ¿Cuál es el costo de la certificación y capacitación de AutoCAD?** La certificación de AutoCAD es un aspecto muy importante del mercado de AutoCAD. El costo de la certificación obviamente dependerá del producto de AutoCAD que utilice. Hay dos niveles de certificación: Básico y Avanzado. Con una 'Certificación básica', aprenderá las cuatro funciones esenciales de AutoCAD que la mayoría de los profesionales usan y que se recomienda tener. Con una 'Certificación avanzada', aprenderá a usar muchas herramientas más importantes y aprenderá a usarlas 'correctamente'. Además de estos dos niveles, la certificación AutoCAD Advanced también cubrirá los "Manuales" de AutoCAD. Los cursos de certificación serán calificados y puntuados. Podrás decidir si deseas avanzar al siguiente nivel. Aprender el software AutoCAD requiere aprender CAD en general y AutoCAD en particular. Los videos y tutoriales en línea de Autodesk tienen mucha información útil sobre cómo aprender. Incluso tienen un curso en línea gratuito de tres días, que luego puede usar para practicar con sus propios proyectos. Para aquellos estudiantes que no han trabajado antes en un entorno CAD, aprender AutoCAD tiene una curva de aprendizaje inicial pronunciada. Sería una ventaja tratar de elegir un programa con el que esté muy familiarizado antes de iniciar AutoCAD. Debe ser consciente de las diferencias entre los programas, y debe mantenerse bien informado sobre cualquier mejora que se publique en el programa.Algunos de los cambios en el software de AutoCAD han sido buenos, pero otros han sido muy frustrantes, incluida la actualización de Windows 8. Puede ser una ventaja si puede elegir un programa en el que lo sepa bien, o comenzar con uno que sepa cómo usar. No hay ninguna razón por la que no pueda aprender a usar AutoCAD y comenzar a aprender a diseñar

prácticamente en cualquier lugar, pero debe tener una formación completa en artes informáticas y aplicaciones de programas para evitar problemas.

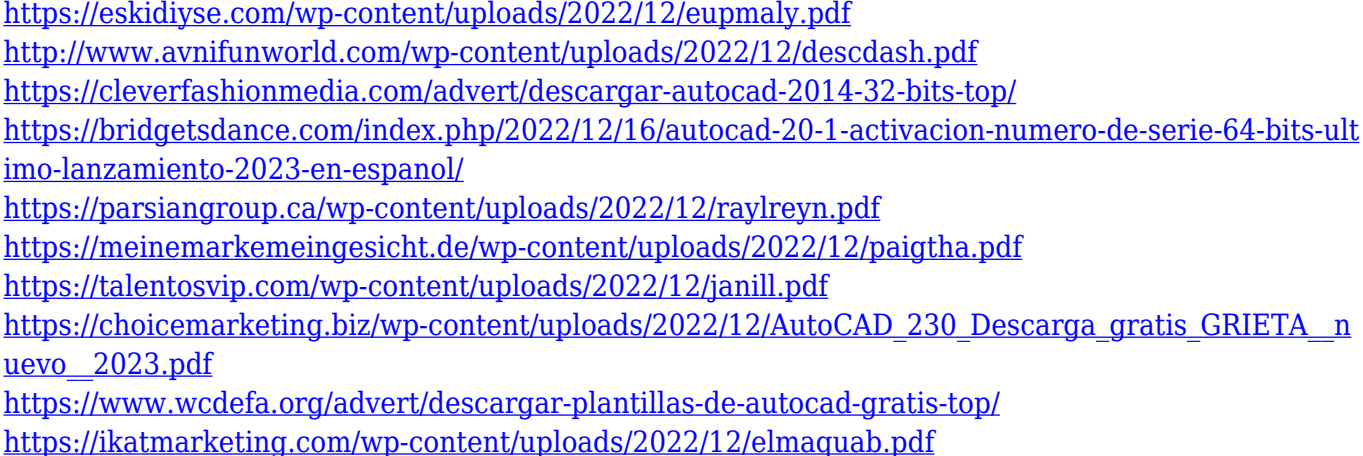

Una vez que comience a usar un programa de AutoCAD, puede ser útil conectarse en línea y ver los dibujos terminados de otras personas para tener una idea de cómo se ve un buen dibujo. AutoCAD le permite importar dibujos de otro software como Adobe Illustrator, y esa puede ser una herramienta importante para los principiantes. AutoCAD es una aplicación de diseño CAD utilizada para diseñar. Es una herramienta poderosa que puede usar para una variedad de cosas, como dibujar, crear diagramas de ingeniería, planos de construcción y mucho más. Averigüe si su escuela tiene un departamento de CAD/CAM que ofrece clases de CAD/CAM. No es necesario un conocimiento muy específico de CAD o CAM para comenzar a aprender el software, pero sí un conocimiento básico de uso de una computadora. Como resultado, se requieren algunas habilidades básicas para usar una computadora, incluido el sistema operativo Windows y el mouse. Entonces, si tiene conocimientos de informática, ientonces está listo para comenzar! Si recién está comenzando a usar una aplicación CAD y no tiene mucha experiencia, primero debe elegir una aplicación algo simple. Esto le ayudará a familiarizarse con las funciones básicas de las herramientas CAD, así como con la interfaz básica. Si desea aprender la mejor manera de usar estas herramientas, es importante encontrar un recurso que le enseñe la forma correcta de usarlas. Busque buenos tutoriales de software o publicaciones en Internet y vea lo que recomiendan. La práctica hace al maestro, así que siempre tendrás que ejercitar tu habilidad como principiante. También puede aprovechar la ayuda en línea de AutoCAD. A veces es difícil encontrar una respuesta a las preguntas que tiene, por lo que es aconsejable preguntar en el foro de ayuda al usuario. Esto tiene muchos usos. Supongamos que está trabajando en un modelo 3D y está a punto de imprimirlo. Simplemente puede crear un espacio de trabajo compartido y compartir este espacio de trabajo con sus técnicos de laboratorio. Independientemente de los cambios o ediciones que realice, siempre podrá acceder a la versión anterior de su modelo.De esta manera, nadie puede volver atrás y volver a una versión anterior de su modelo. AutoCAD 360 no necesita volver y restaurar ninguna versión anterior de su modelo.

Además de la versión de prueba, para aquellos de ustedes que quieran aprender AutoCAD, deberán descargar la versión de prueba con anticipación. En cierto modo, la versión de prueba puede considerarse una versión de demostración de AutoCAD. Para sacarle el máximo partido debemos descargarlo e instalarlo en nuestro ordenador. Luego, debes practicar hasta que tengas la habilidad de crear algo por tu cuenta. Esta es una tarea muy popular para nuestros visitantes y también es una de las tareas más fáciles para que los miembros de Quora compartan sus formas favoritas de aprender AutoCAD. Por ejemplo, pueden compartir sus consejos útiles para navegar por los menús y

trabajar de manera eficiente. También pueden proporcionar sugerencias sobre métodos abreviados de teclado, espacios de trabajo y otros temas relacionados. Cuando comience a aprender y practicar con AutoCAD, debe encontrar un modelo imprimible o de demostración que desee probar. El único problema es que llevará mucho tiempo, práctica y paciencia. Para simplificar las cosas, es mejor preparar muchos modelos de prueba en una variedad de formas. Un buen recurso es buscar en Internet un modelo de muestra gratuito e imprimible. Cuando tenga un problema con AutoCAD o cualquier otro software CAD, encontrará mucho apoyo en Internet. Sin embargo, siempre hay más recursos de soporte disponibles de lo que cabría esperar. Recuerde, hay tantas formas de resolver problemas y aprender tantas técnicas para sortearlos como otros productos CAD disponibles en el mercado. Continuando, deberías seguir practicando tu archivo y el teclado, pero aprende **más** Comandos de AutoCAD. Si tiene un historial de dibujo CAD, debería poder tener un tiempo más fácil con el software. Debería poder trabajar de formas más lógicas para aplicar el comando a su proyecto en lugar de usar aleatoriamente el teclado y la barra de herramientas. Sus comandos deben ser optimizados y enfocados en una sola tarea. Los comandos de ejemplo incluyen:

Puede obtener fácilmente muchas de las herramientas de desarrollo que necesita para AutoCAD. Elija una fuente en línea que proporcione bibliotecas de desarrollo que sean similares a las bibliotecas de desarrollo provistas con AutoCAD. Es una buena práctica consultar la página de soporte de la empresa para ver si la empresa está al día con los fabricantes de AutoCAD. Además, tenga en cuenta que necesita obtener las versiones estándar de las bibliotecas de desarrollo, no las versiones profesionales. Puede elegir cualquier desarrollador que tenga todas las herramientas que desea utilizar. A la gente le preocupa que AutoCAD sea demasiado complicado y quiere un programa más simple. Bueno, probablemente sea tan complejo como muchos otros programas de software. Y si no es ingeniero o arquitecto, simplemente puede usar la versión gratuita de Autocad LT, que es mucho menos costosa y le permite dibujar en una superficie básica de "papel". Con toda la información disponible, es importante que comprenda qué formatos de archivo son compatibles con su versión de AutoCAD. También es posible que desee buscar una empresa que brinde atención al cliente ilimitada. Según el sitio web de AIISAC: "Durante la Conferencia y Exposición Anual ACI 2012, AIISAC realizó una encuesta en línea de los miembros de AIISAC para medir la percepción de los miembros de AIISAC y el público en general sobre el programa Autodesk AutoCAD Mechanical (ACME). **La encuesta proporciona información importante a AIISAC para evaluar la viabilidad de ofrecer capacitación ACME a nivel institucional.** " AutoCAD es uno de los programas CAD más populares. Es un programa 3D, 2D y 2D/3D que se puede usar para crear todo tipo de diseños, desde dibujos arquitectónicos hasta dibujos de ingeniería, modelado sólido de piezas, diseño mecánico 3D, diseño mecánico 2D y muchos más. También tiene funcionalidad para la conversión de archivos DWG y la capacidad de vincularse con muchos otros programas, como Microsoft Excel.